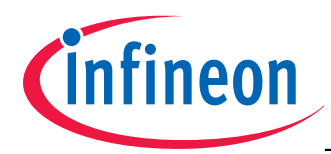

### **High Voltage Schottky Diode**

- Rectifier Schottky diode for telecommunication and industrial applications
- High reverse voltage: 240 V
- For power supply applications
- For clamping and protection in high voltage applications
- Pb-free (RoHS compliant) package<sup>1)</sup>
- Qualified according AEC Q101

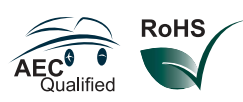

#### **BAT240A**

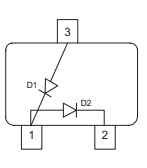

**ESD** (**E**lectro**s**tatic **d**ischarge) sensitive device, observe handling precaution!

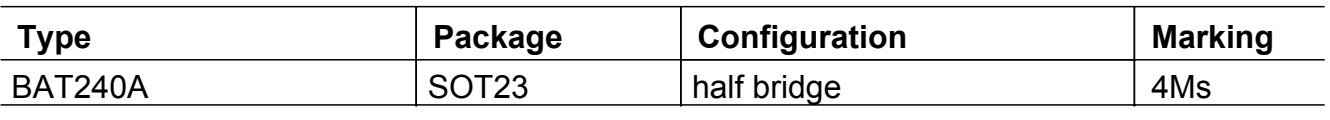

#### **Maximum Ratings** at  $T_A = 25^{\circ}C$ , unless otherwise specified

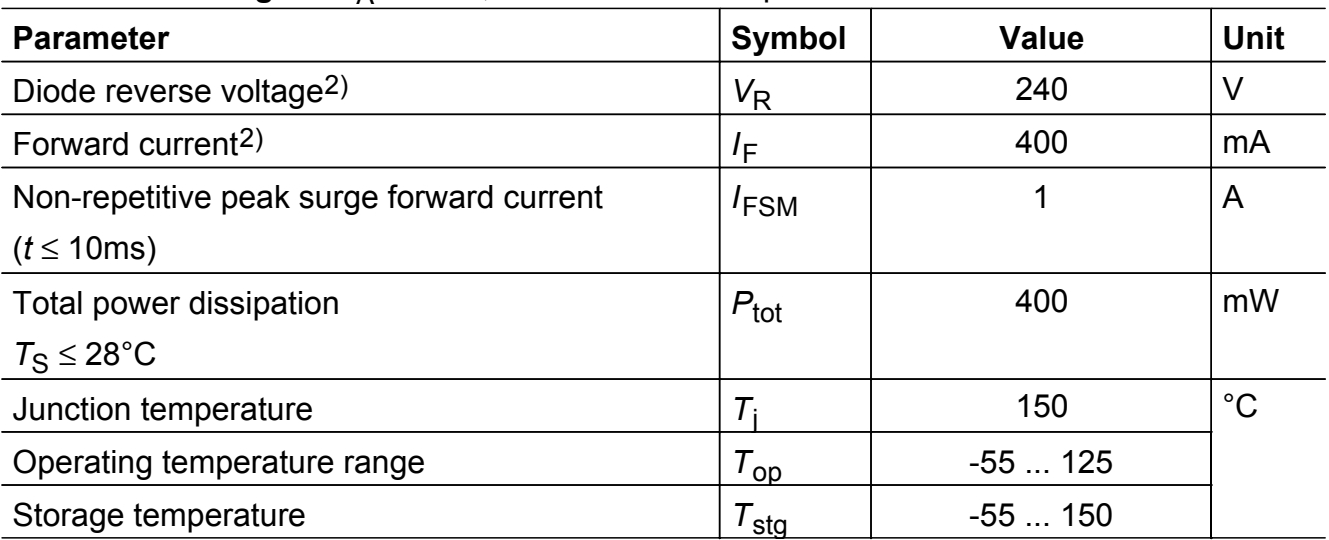

1Pb-containing package may be available upon special request

2For TA > 25 °C the derating of VR and IF has to be considered. Please refer to the attached curves.

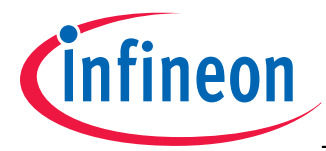

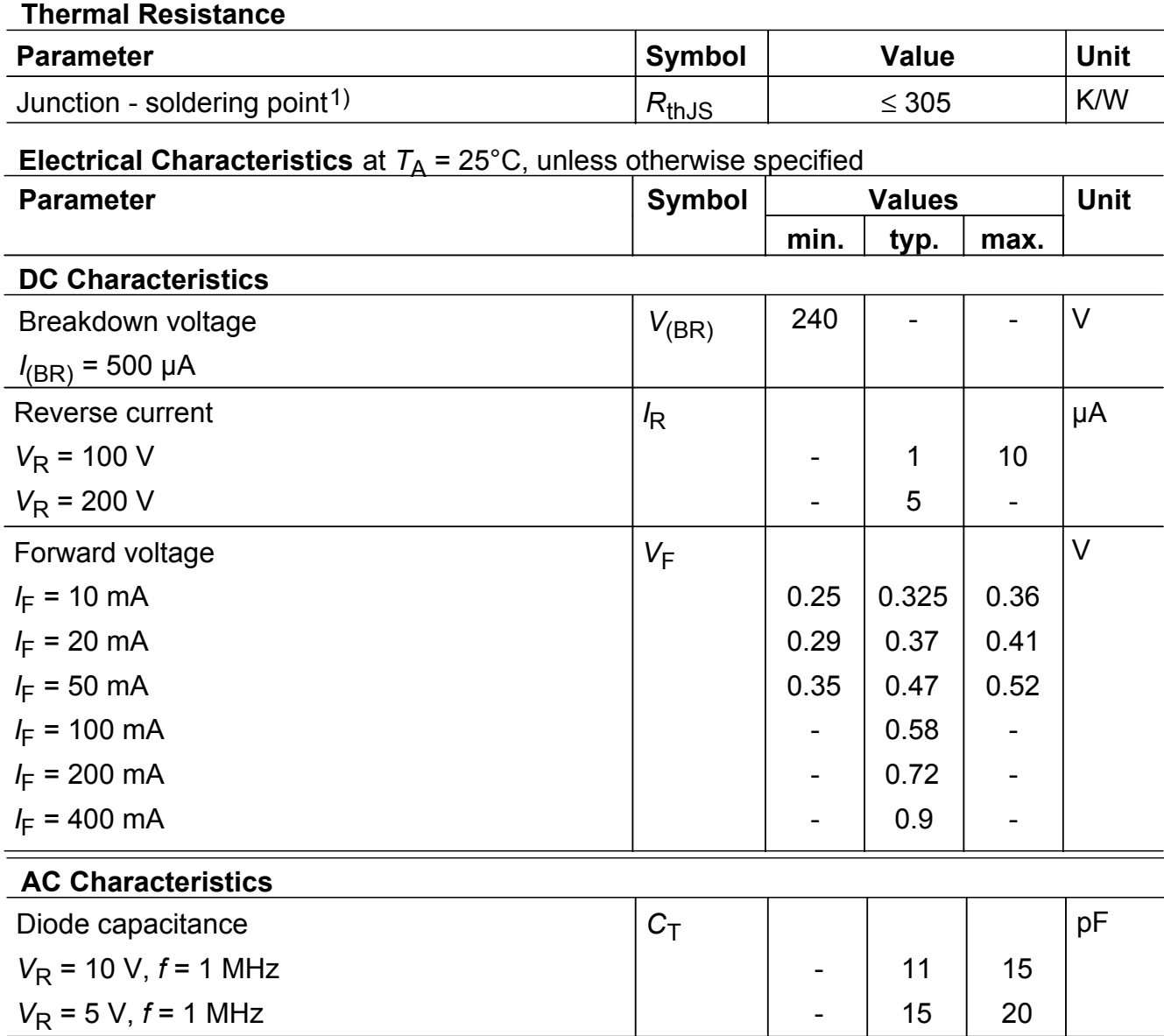

<sup>1</sup>For calculation of  $R_{thJA}$  please refer to Application Note Thermal Resistance

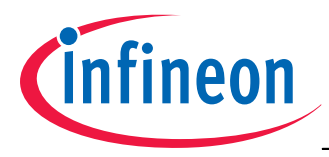

# **Diode capacitance**  $C_T = f(V_R)$

 $f = 1$ MHz

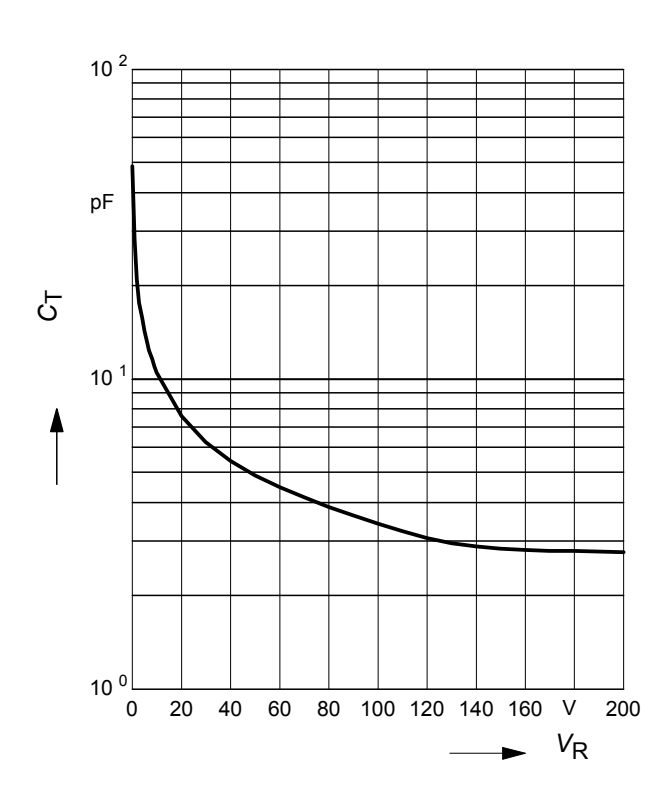

### **Reverse current**  $I_R = f(T_A)$

*V*<sub>R</sub> = Parameter

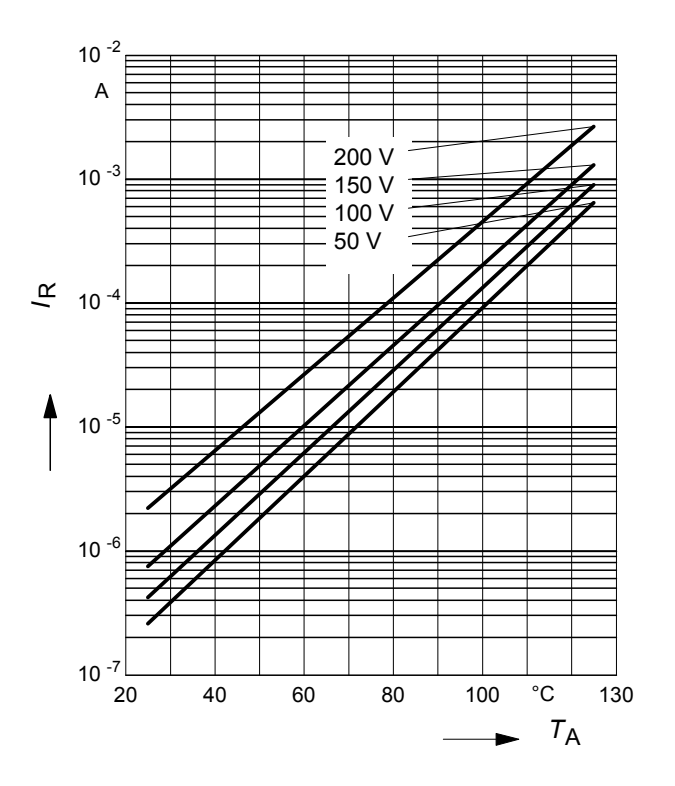

# **Forward Voltage**  $V_F = f(T_A)$

 $I_F$  = Parameter

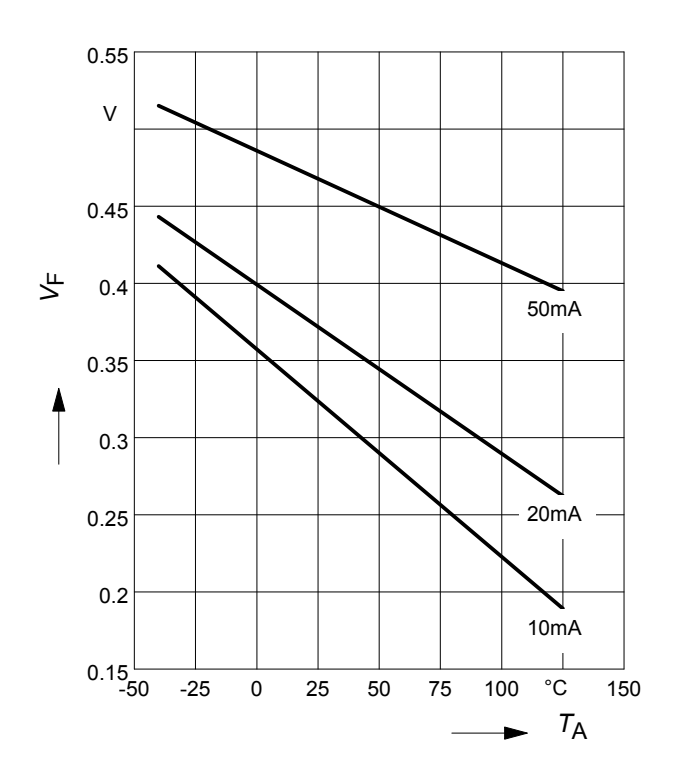

**Forward current**  $I_F = f(V_F)$ *T*A = Parameter

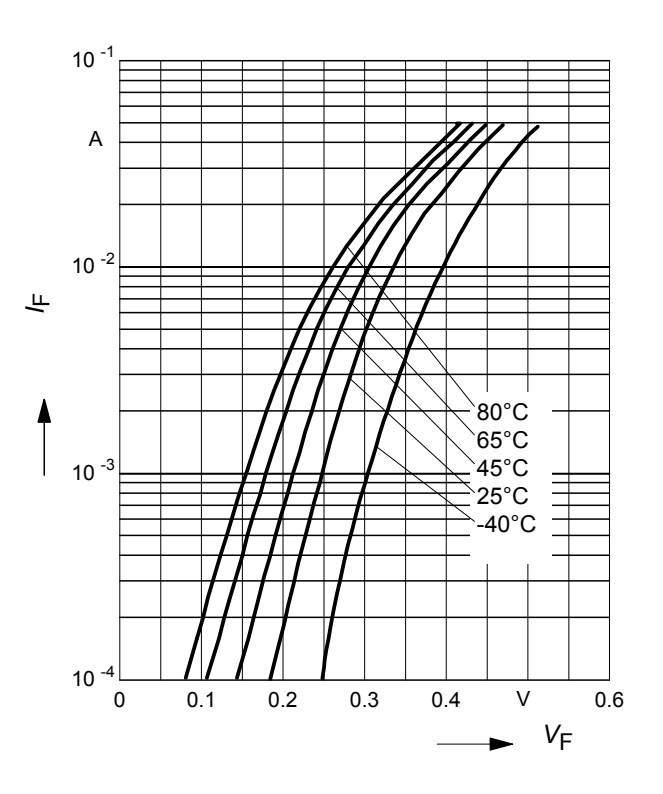

3 2007-10-04

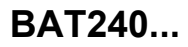

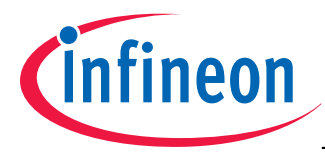

 **Permissible Reverse voltage**  $V_R = f(T_A)$ 

*t* p = Parameter, Duty cycle < 0.01

Device mounted on PCB with *R*th = 160 k/W

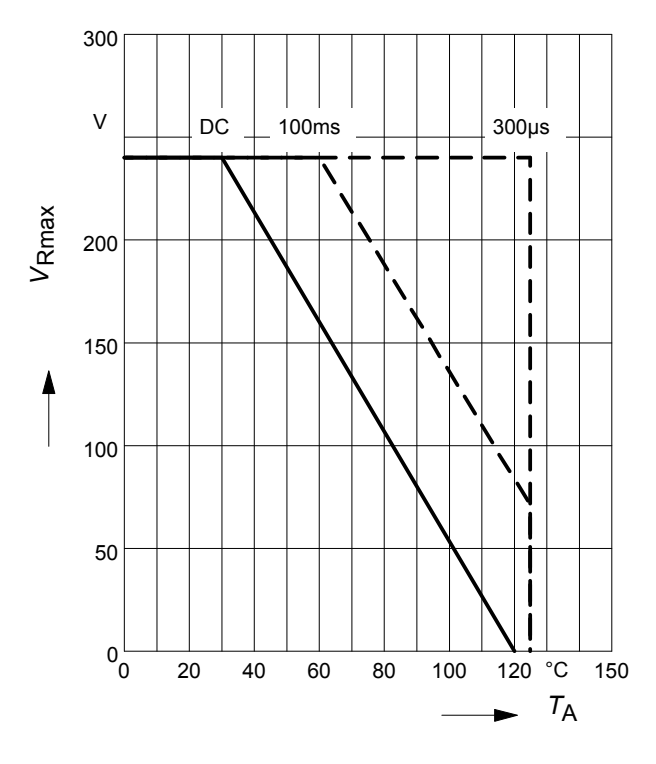

**Permissible Puls Load**  $R_{thJS} = f(t_p)$ 

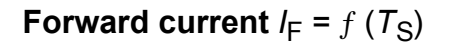

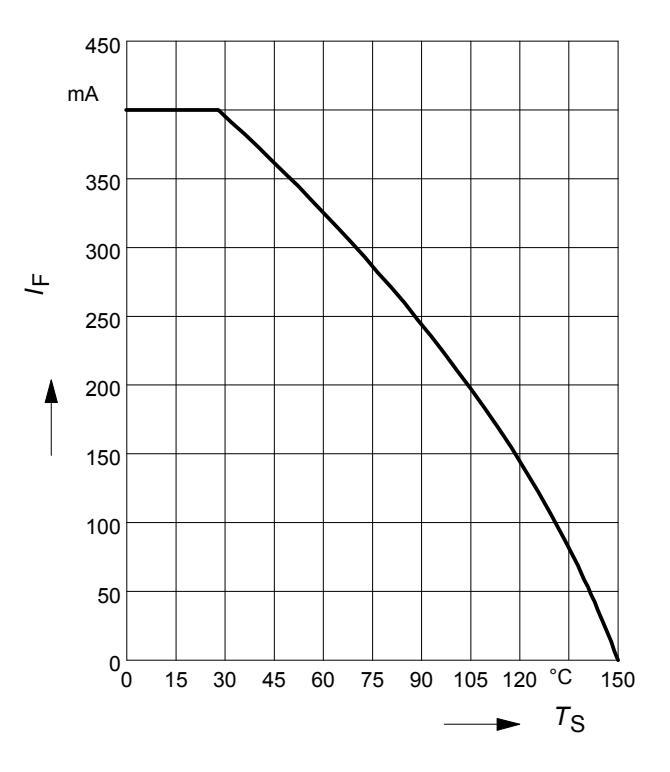

**Permissible Pulse Load**

*I* Fmax/ *I*FDC = ƒ (*t*p)

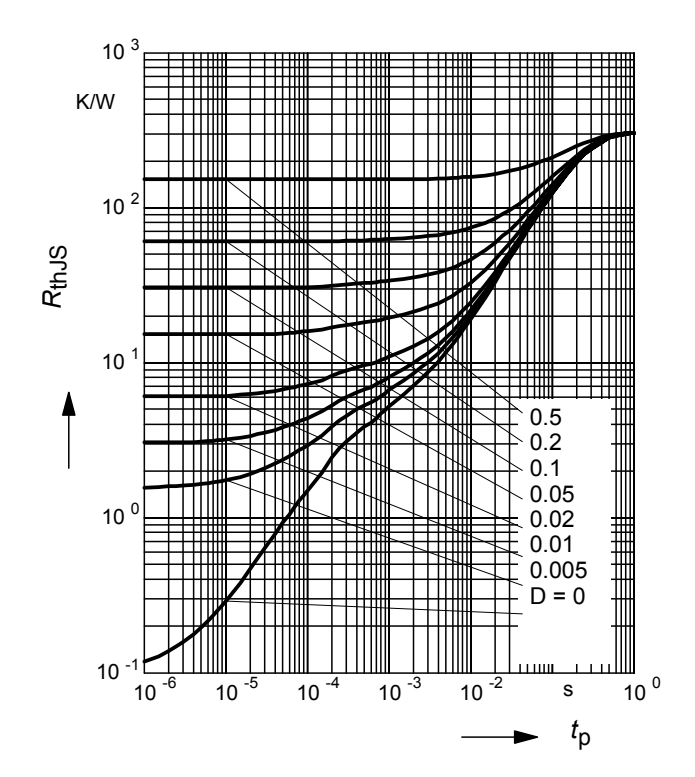

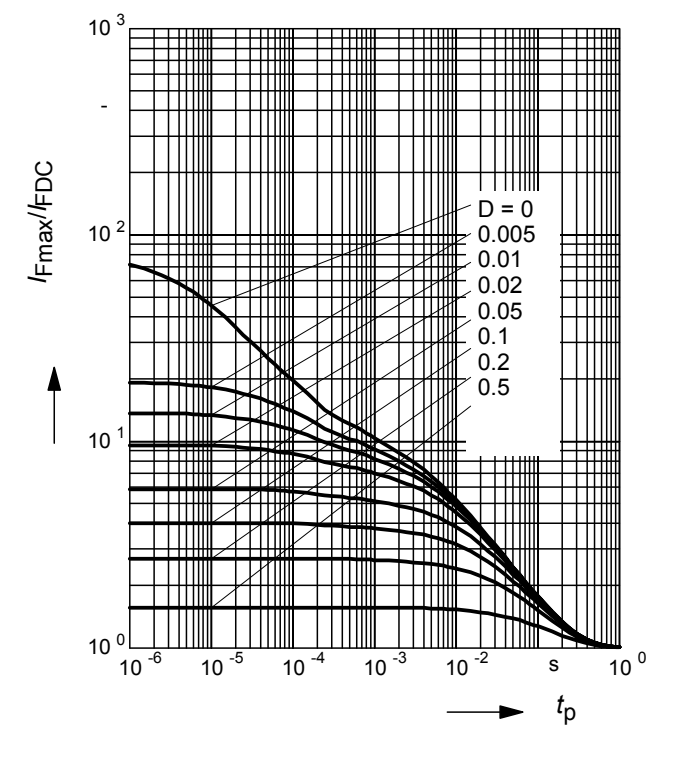

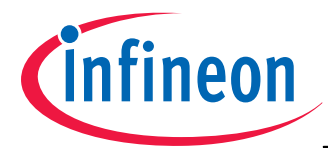

### **Application example** BAT240A

Energy efficient bridge rectification for 110 V / 60 Hz power lines

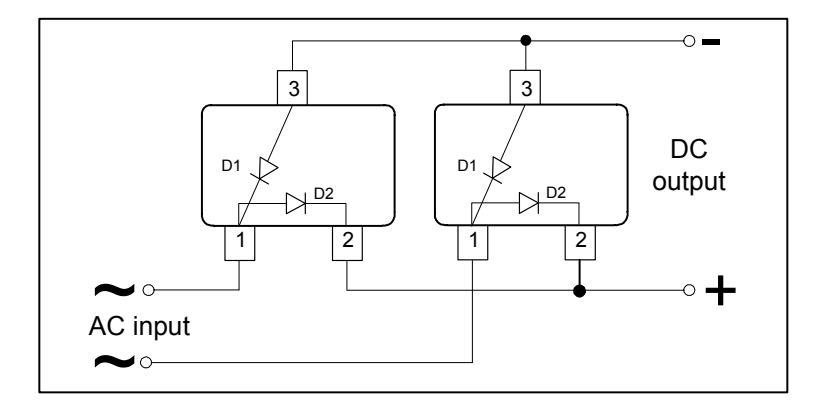

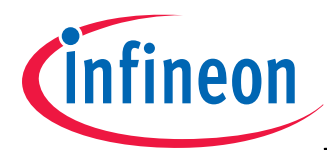

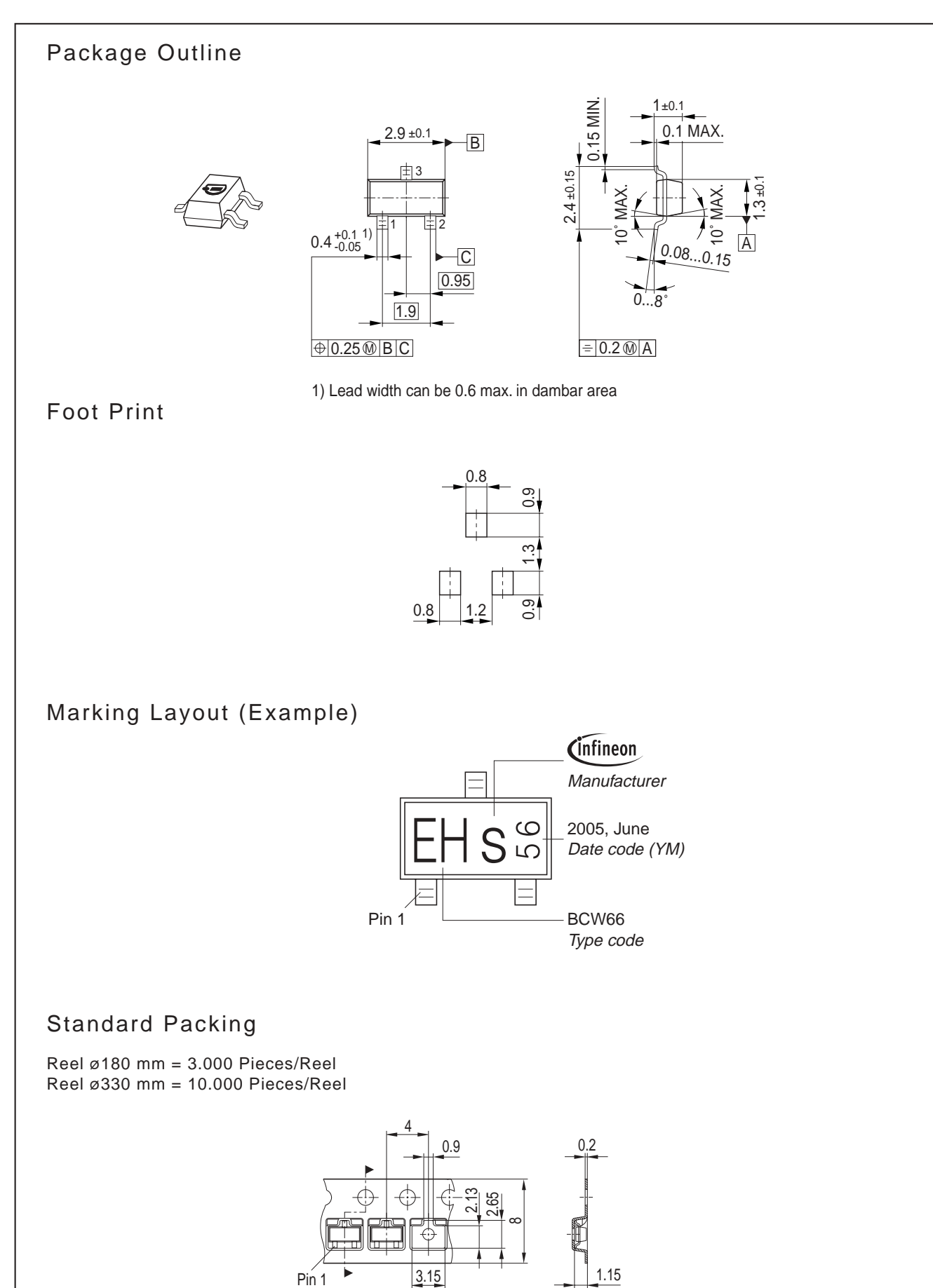

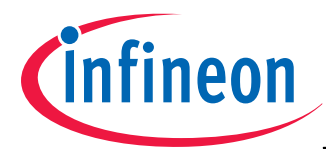

Edition 2006-02-01 Published by Infineon Technologies AG 81726 München, Germany © Infineon Technologies AG 2007. All Rights Reserved.

### **Attention please!**

The information given in this dokument shall in no event be regarded as a guarantee of conditions or characteristics ("Beschaffenheitsgarantie"). With respect to any examples or hints given herein, any typical values stated herein and/or any information regarding the application of the device, Infineon Technologies hereby disclaims any and all warranties and liabilities of any kind, including without limitation warranties of non-infringement of intellectual property rights of any third party.

### **Information**

For further information on technology, delivery terms and conditions and prices please contact your nearest Infineon Technologies Office (**www.infineon.com**).

### **Warnings**

Due to technical requirements components may contain dangerous substances. For information on the types in question please contact your nearest Infineon Technologies Office.

Infineon Technologies Components may only be used in life-support devices or systems with the express written approval of Infineon Technologies, if a failure of such components can reasonably be expected to cause the failure of that life-support device or system, or to affect the safety or effectiveness of that device or system.

Life support devices or systems are intended to be implanted in the human body, or to support and/or maintain and sustain and/or protect human life. If they fail, it is reasonable to assume that the health of the user or other persons may be endangered.